## To update adobe flash player 17

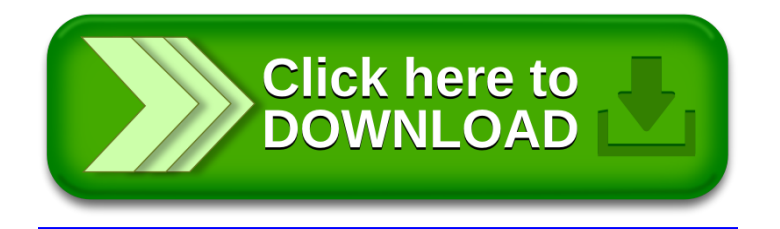